## تم تحمیل هذا الملف من موقع Talamidi.com

| خاص بكتابة الامتحان |              | لوريا | الامتحان الوطني الموحد للبكا                        | الملكة الغربية                                               |
|---------------------|--------------|-------|-----------------------------------------------------|--------------------------------------------------------------|
|                     |              | 2     | الدورة العادية 2010                                 |                                                              |
| رقم الامتحان:       |              | رقم   | الموضوع                                             | وزارة المتربية السوطينيسية<br>و المتعملييسيم الصعيبياليسيس   |
| 3                   | المعامل:     |       | الاسم الشخصي و العائلي:<br>تاريخ و مكــان الازدياد: |                                                              |
| 3 س                 | مدة الإنجاز: |       | الإنسانية: مسلك العلوم الإنسانية                    | المـــادة: اللغة الإنجليزية<br>الشعب(ة): شعبة الآداب والعلوم |
| 0                   |              |       |                                                     |                                                              |

| خاص بكتابة الامتحان | النقطة النهائية على 20: | اللغة الإنجليزية<br>شعبة الآداب والعلوم الإنسانية:      | الم الم   |
|---------------------|-------------------------|---------------------------------------------------------|-----------|
|                     | اسم المصحح و توقيعة:    | شعبه الأداب والعلوم الإنسانية:<br>مسلك العلوم الإنسانية | الشعب(ه): |
| الصفحة: 1 على 4     | ورقة الإجابة            |                                                         | C: NS11   |

I was walking around on a Saturday afternoon. It was cold and it was starting to rain. I was looking for a restaurant or a café where I could sit and have something to drink. When I saw one, I crossed the street and I was there. I sat at a round table and asked for a cup of coffee. While I was waiting for my order, I realised that there were other people in the place, but I sensed loneliness. I saw their bodies, but I couldn't feel their souls. That was because their souls didn't belong to them; instead <u>they</u> belonged to the Internet.

I stood up and walked between the tables. When I came to the biggest computer, I saw a thin, small man

sitting in front of it. "I'm Steve", he finally answered after I had asked him a couple of times what his name was. "I can't talk with you. I'm busy," he said. I thought he was working, and I apologised. He didn't say anything. Before going back to my seat, I wanted to see what he was doing. I stood behind him. He was not working. He was chatting online with somebody - probably someone he didn't know--and, at the same time, he was playing a computer game - a war game. I was astonished.

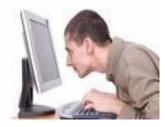

Why didn't Steve want to talk to me? I tried again to communicate with that

computer geek, but not a word came out of his mouth. I touched his shoulder, but there was no reaction. I was getting upset. I put my hand in front of the monitor, and he started shouting, "leave me alone!" I took a few steps back. I was ashamed. I wanted to look and see if all those people in the café were looking at me, so I raised my head, but there was nobody interested in what was happening. I walked back to my table, and I noticed everybody was using a computer.

At that moment, I realised that the people in that place were having a cup of coffee and a nice conversation with their <u>machines</u>, not with people. All of them were more interested in having a relationship with the computer, particularly Steve. I wouldn't want to imagine the future of human beings if they preferred sharing their lives with machines instead of people. I was worried and I sank in my thoughts. I didn't even realise that the coffee was bad, just as Steve didn't even realise that there was a person next to him.

## I. COMPREHENSION (15 POINTS) BASE YOUR ANSWERS ON THE TEXT

A.CHOOSE THE BEST TITLE FOR THE PASSAGE. TICK THE APPROPRIATE BOX (2 pts)

 $\Box$  Computer games

- $\Box$  Computer programming
- Computer addiction

## B.ARE THESE SENTENCES TRUE OR FALSE? JUSTIFY. (3 pts)

| 1. | The writer went to a café on a sunny day.         |
|----|---------------------------------------------------|
| 2. | Steve answered the writer's question immediately. |
|    |                                                   |

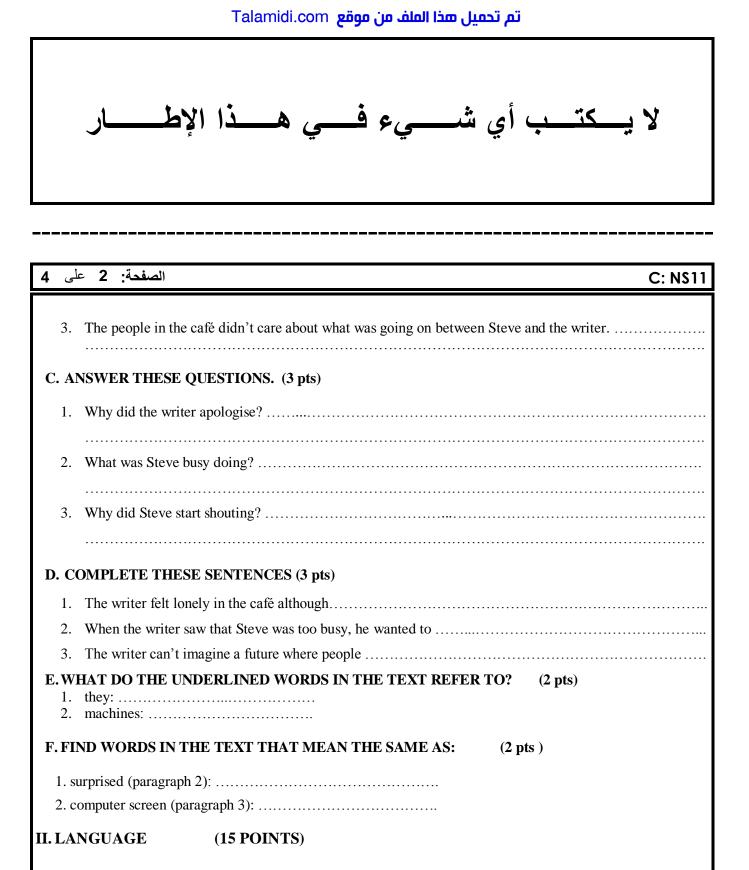

## A. FILL IN THE GAPS WITH THE CORRECT PHRASAL VERBS. (2 pts)

set up - come back - calm down - look up - fill in - apply for

I need to ...... this application form. I want to ..... a visa to Canada. I'm going to study management there and hope to ...... a new business when I ...... to Morocco.

| يء في هذا الإطبار                                                                                                    | لا يـــكتــب أي شـــ                                                                                                    |
|----------------------------------------------------------------------------------------------------|----------------------------------------------------------------------------------------------------|
|                                                                                                    |                                                                                                    |
| الصفحة: 3 على 4                                                                                                    | C: N\$11                                                                                                    |
| <ul> <li>B. PUT THE VERBS IN BRACKETS IN THE CORRECT THE Bob and David enjoy (watch)</li> <li>Bob and David enjoy (watch)</li> <li>they (go)</li></ul> | they arrived, they found that the film<br>d to have a walk along the coast.<br><b>SBETWEEN BRACKETS. (2 pts)</b>                                 |
| 2. My friends decided to go on an excursion to the Atlas Mount                                                                                         | tains. They might face difficulties. (despite)                                                                                                   |
| <ul><li>D. REWRITE THE SENTENCES BEGINNING WITH THE</li><li>1. What a pity! I didn't send them the message on time.<br/>If only</li></ul>              |                                                                                                    |
| <ol> <li>"Why don't you eat more vegetables and fruit?" the d</li> <li>The doctor advised the patient</li> </ol>                                       | octor said.                                                                                                    |
| 3. You must send your application before the end of Mar<br>Your application                                                                            |                                                                                                    |
| 4. I don't have a modem, so I can't have access to the Int<br>If                                                                                       |                                                                                                    |
| <ul> <li>E. GIVE THE CORRECT FORM OF THE WORDS BETWI<br/>Active (citizen) can be defined a<br/>public life through their (participate)</li></ul>       | EEN BRACKETS. (2 pts; 0.5 pt each)<br>s the (involve) of citizens in<br>in the communities' projects that<br>nent of people's living conditions. |
| <ol> <li>"You'd better do some exercises in the workbook."</li> <li>"Could you close the window, please?"</li> <li>1 →</li></ol>                       | a. requesting<br>b. apologising<br>c. suggesting                                                                                                 |

| نب أي شيء في هذا الإطار                                                                                                    | لا يـــك         |
|----------------------------------------------------------------------------------------------------|------------------|
| الصفحة: 4 على 4                                                                                                    | C: N\$11         |
|                                                                                                    | ately 250 words) |
| <ul> <li>Here are some cues to help you:</li> <li>Name of the place (city, village, countryside, forest, beach,)</li> <li>Time of the visit (weekend, Sunday, holidays, summer,)</li> <li>Characteristics (attractive, nice, interesting, modern, traditional,)</li> <li>Your feelings (happy, satisfied, unforgettable, memorable,)</li> </ul> |                  |
|                                                                                                    |                  |
|                                                                                                    |                  |
|                                                                                                    |                  |
|                                                                                                    |                  |
|                                                                                                    |                  |
|                                                                                                    |                  |
|                                                                                                    |                  |
|                                                                                                    |                  |
|                                                                                                    |                  |
|                                                                                                    |                  |
|                                                                                                    |                  |
|                                                                                                    |                  |
|                                                                                                    |                  |
|                                                                                                    |                  |
|                                                                                                    |                  |
|                                                                                                    |                  |
|                                                                                                    |                  |
|                                                                                                    |                  |
|                                                                                                    |                  |
|                                                                                                    |                  |